## Dandelinsche Kugeln im Zylinder, Ellipsensalami

Prof.Dr.Dörte Haftendorn Nov. 06, http://haftendorn.uni-lueneburg.de

```
r:=5: d:=8: e:=sqrt(d^2-r^2):zyl:=plot::Surface([r*cos(t),r*sin(t),z],t=0..2*PI,z=-d-r..o
         ,Color=[1,0,0,0.25],FillColorType=Flat, Mesh=[50,50]):
 eb:=plot::Implicit3d(-e*x+r*z=0, x=-r..r,y=-r..r,z=-d-r..d+j"ko:=plot::Sphere(r,[0,0,d]):ku:=plot::Sphere(r,[0,0,-d]):
 nv:=plot::Arrow3d([-e,0,r]):
 line:=plot::Line3d([r*cos(t),r*sin(t),d],
                [r*cos(t),r*sin(t),-d],LineWidth=0.8, LineColor=[0,1,0], t=0..2*PI):delete r,d:
 solve({u^2+v^2=d^2-r^2, u^2+(d-v)^2=r^2},{u,v});
   \int\int\vert\varnothing if d = 0 \wedge\left\{ \left[\mathbf{u} = -\mathbf{i} \cdot \mathbf{z}, \mathbf{v} = \mathbf{z} \right], \left[\mathbf{u} = \mathbf{i} \cdot \mathbf{z}, \mathbf{v} = \mathbf{z} \right] \right\} if \mathbf{d} = 0 \wedge<br>\left\{ \left[\mathbf{u} = \frac{\mathbf{r} \cdot \sqrt{(\mathbf{d} - \mathbf{r}) \cdot (\mathbf{d} + \mathbf{r})}}{\mathbf{d}}, \mathbf{v} = \frac{\mathbf{d}^2 - \mathbf{r}^2}{\mathbf{d}} \right], \left[\mathbf{u} = -\frac{\mathbf{r\mathbf{u} = \frac{\mathbf{r} \cdot \mathbf{v}}{2}\frac{\sqrt{(d-r)\cdot(d+r)}}{d}\frac{d\mathbf{d}-\mathbf{r})\cdot(\mathbf{d}+\mathbf{r})}{d}d
              rac{\mathbf{r} \cdot \sqrt{(\mathbf{d} - \mathbf{r}) \cdot (\mathbf{d} + \mathbf{r})}}{\mathbf{d}}, \mathbf{v} = \frac{\mathbf{d}^2 - \mathbf{r}^2}{\mathbf{d}}d
                                        \left[\frac{d^2-r^2}{d}\right], \left[u=-\frac{r}{2}\right]|<br>|<br>|
                                                   \frac{1}{\sqrt{2}}\frac{\sqrt{d-r} \cdot (d+r)}{d}\frac{(\mathbf{d}-\mathbf{r}) \cdot (\mathbf{d}+\mathbf{r})}{\mathbf{d}}d
                                                            rac{\mathbf{r} \cdot \sqrt{(\mathbf{d} - \mathbf{r}) \cdot (\mathbf{d} + \mathbf{r})}}{\mathbf{d}}, \mathbf{v} = \frac{\mathbf{d}^2 - \mathbf{r}^2}{\mathbf{d}}d
                                                                                      \frac{d^2-r^2}{d}\bigg\}if d \neq 0| \text{uf} := 1/\text{d} \text{tr} \cdot ((\text{d} - r) \cdot (\text{d} + r)) \cdot (1/2):\text{vf} := 1/\text{d} \star (\text{d}^2 - r^2):
r:=5: d:=8:F1g:=plot::Point3d([uf,0,vf], PointSize=40,
 PointColor=RGB::Black):
F2g:=plot::Point3d([-uf,0,-vf], PointSize=40,
PointColor=RGB::Black):
Wo schneidet die grüne Gerade die Ebene?
|zz:=e/r^*cos(t):lineM1:=plot::Line3d([r*cos(t),r*sin(t),d],
                [r*cos(t),r*sin(t),e*cos(t)],LineWidth=0.8, LineColor=[0,1,0], t=0..2*PI):lineM2:=plot::Line3d([r*cos(t),r*sin(t),-d],
                [r*cos(t),r*sin(t),e*cos(t)],LineWidth=0.8, LineColor=[0,1,1], t=0..2*PI):lineF1:=plot::Line3d([uf,0,vf],
                [r*cos(t),r*sin(t),e*cos(t)],LineWidth=0.8,LineColor=[0,1,0],t=0..2*PI):
1lineF2:=plot::Line3d([-uf,0,-vf],
               [r*cos(t),r*sin(t),e*cos(t)],
```

```
LineWidth=0.8, LineColor=[0,1,1], t=0..2*PI):kro:=plot::Circle3d(r,[0,0,d],[0,0,1]):
kru:=plot::Circle3d(r,[0,0,-d],[0,0,1]):
kotr:=plot::Sphere(r,[0,0,d], FillColor=[1,0.5,0,0.85]):kutr:=plot::Sphere(r,[0,0,-d],Color=[1,0.5,0,0.85]):
zylleer:=plot::Surface([r*cos(t),r*sin(t),z],t=0..2*PI,z=-d-,Color=[1,0,0,0.25],FillColorType=Flat, Mesh=[30,30],
             ULinesVisible=FALSE,VLinesVisible=FALSE):
plot(eb,nv,lineM1,lineM2,lineF1,lineF2,F1g,F2g, kro,kru,kutr
                kotr,Axes=Origin,zylleer,
                 Scaling=Constrained);
```
.

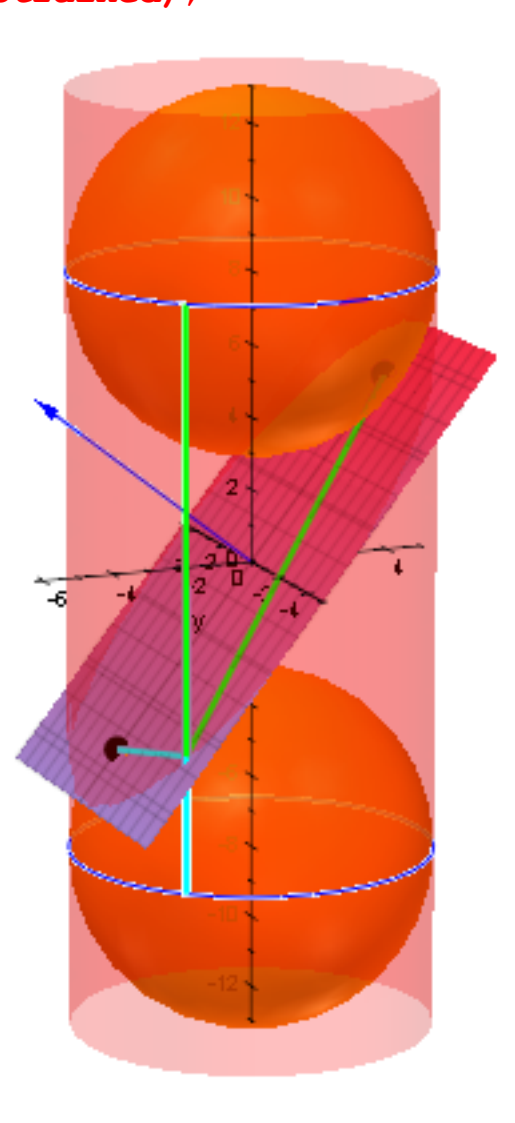